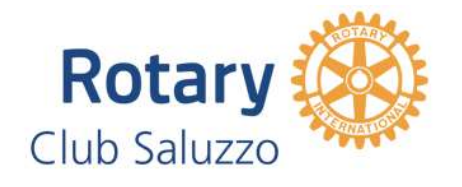

Rotary Club Saluzzo c/o Studio Legale avv. Gian Mario Civallero Corso Roma 15, 12037 Saluzzo (CN) - Codice Fiscale 94029810044 Segreteria cell. +39-347-4696725 - segretario@rotarysaluzzo . it Presidente A.R. 2018-19 Giovanni Benedetto cell.+39-347-2362133 Sito www.rotarysaluzzo.it

# Programma del mese di

# DICEMBRE 2018

#### Lunedì 10 dicembre ore 18.45 Consiglio Direttivo

Presso: Studio Legale Civallero, Corso Roma 15 – Saluzzo

L'ordine del giorno del consiglio verrà inviato con la convocazione indirizzata ai soci consiglieri.

Si salterà la conviviale di Lunedì 10 Dicembre 2018: i soldi risparmiati sono stati già devoluti al Service distrettuale " Un ponte di solidarietà per Genova"

#### Venerdi 14 dicembre 2017 ore 19,30

#### Serata "Aspettando il Natale"

Serata di amicizia e solidarietà con gli ospiti di alcune Comunità di accoglienza cittadine. Si invitano i soci disponibili di presentarsi dalle ore 18 in poi, per contribuire all'organizzazione della serata.

Salone della Caritas Diocesana – Corso Piemonte, 63 – Saluzzo.

## Lunedì 17 dicembre 2018 ore 20:00

## Conviviale per lo scambio degli AUGURI di NATALE

Ristorante: Interno 2 – Via Martiri della Liberazione 2 – Saluzzo

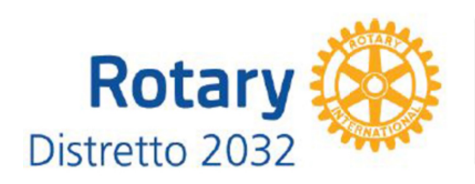

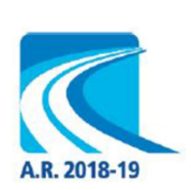

\_\_\_\_\_\_\_\_\_\_\_\_\_\_\_\_\_\_\_\_\_\_\_\_\_\_\_\_\_\_\_\_\_\_\_\_\_\_\_\_\_\_\_\_\_\_\_\_\_\_\_\_\_\_\_\_\_\_\_\_\_\_\_\_\_\_\_\_\_\_\_\_\_\_\_\_\_\_\_

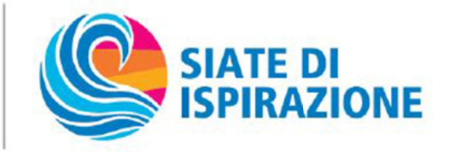

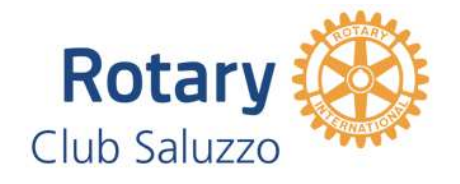

Rotary Club Saluzzo c/o Studio Legale avv. Gian Mario Civallero Corso Roma 15, 12037 Saluzzo (CN) - Codice Fiscale 94029810044 Segreteria cell. +39-347-4696725 - segretario@rotarysaluzzo.it Presidente A.R. 2018-19 Giovanni Benedetto cell.+39-347-2362133 Sito www.rotarysaluzzo.it

La serata verrà allietata da una simpatica lotteria benefica con "ricchi premi e cotillon". Invitiamo tutti i soci a portare dei regali da mettere in palio, possibilmente già confezionati. Questa può essere l'occasione giusta per dare dignità ad oggetti da sempre relegati in cantina.

La serata è aperta alla partecipazione di Famigliari e Ospiti.

Si ricorda ai Gent.mi Soci di prenotare le conviviali entro il venerdì antecedente la serata rispondendo al messaggio ricevuto dalla Segreteria.

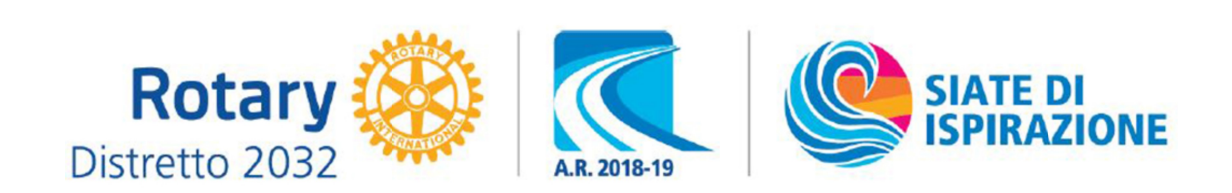

\_\_\_\_\_\_\_\_\_\_\_\_\_\_\_\_\_\_\_\_\_\_\_\_\_\_\_\_\_\_\_\_\_\_\_\_\_\_\_\_\_\_\_\_\_\_\_\_\_\_\_\_\_\_\_\_\_\_\_\_\_\_\_\_\_\_\_\_\_\_\_\_\_\_\_\_\_\_\_